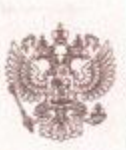

### ФЕДЕРАЛЬНАЯ СЛУЖБА ПО НАДЗОРУ В СФЕРЕ ОБРАЗОВАНИЯ И НАУКИ

именование аккредитационного ор

# СВИДЕТЕЛЬСТВО О ГОСУДАРСТВЕННОЙ АККРЕДИТАЦИИ

No 1407

от « 03 » АВГУСТА 2015 г.

Настоящее свидетельство выдано

Посольству Российской Федерации

указывается полное наименование юридического лица,

В РЕСПУБЛИКЕ ИНДИИ

фамилия, имя, отчество (при наличии) индивидуального предпринимателя,

наименование и реквизиты документа, удостоверяющего его личность

#### Индия, г. Нью-Дели, 110021, Чанакьяпури, Шантипат

место нихождения юрилического лица, место жительства - для индивидуального предпринимателя

государственной аккредитации образовательной  $\alpha$ деятельности no основным общеобразовательным программам в отношении каждого уровня общего образования, указанным в приложении к настоящему свидетельству

Основной государственный регистрационный номер юридического лица (индивидуального предпринимателя) (ОГРН) 1037704021574

Идентификационный номер налогоплательщика 7704206201

Срок действия свидетельства до « 03 » АВГУСТА 2027 г.

Настоящее свидетельство имеет приложение (приложения), являющееся его неотъемлемой частью. Свидетельство без приложения (приложений) недействительно.

ЗАМЕСТИТЕЛЬ РУКОВОДИТЕЛЯ должность уполномоченного лица

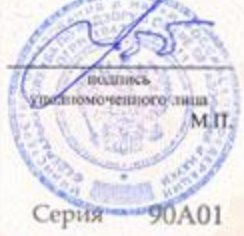

A.A. MY3AEB фамилия, имя, отчество уполномоченного лица

 $N_0$ 0001495 家

Приложение № 1 к свидетельству о государственной аккредитации от «03 » августа 2015 г. № 1407

#### Федеральная служба по надзору в сфере образования и науки наименование аккредитационного органа

#### Посольство Российской Федерации в Республике Индии

указываются полное наименование юридического лица или его филиала, фамилия, ныя, отчество (при наличии) индивидуального предпринимателя

Индия, г. Нью-Дели, 110021, Чанакьяпури, Шантипат

место нахождения юридического лица или его филиала, место жительства - для индивидуального предпринимателя

## 1. Общее образование

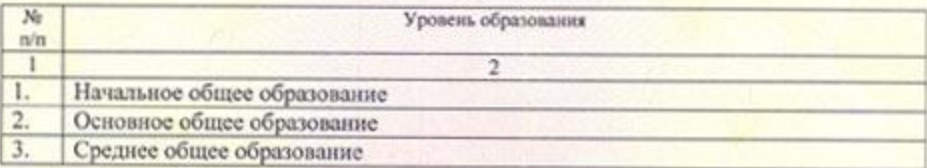

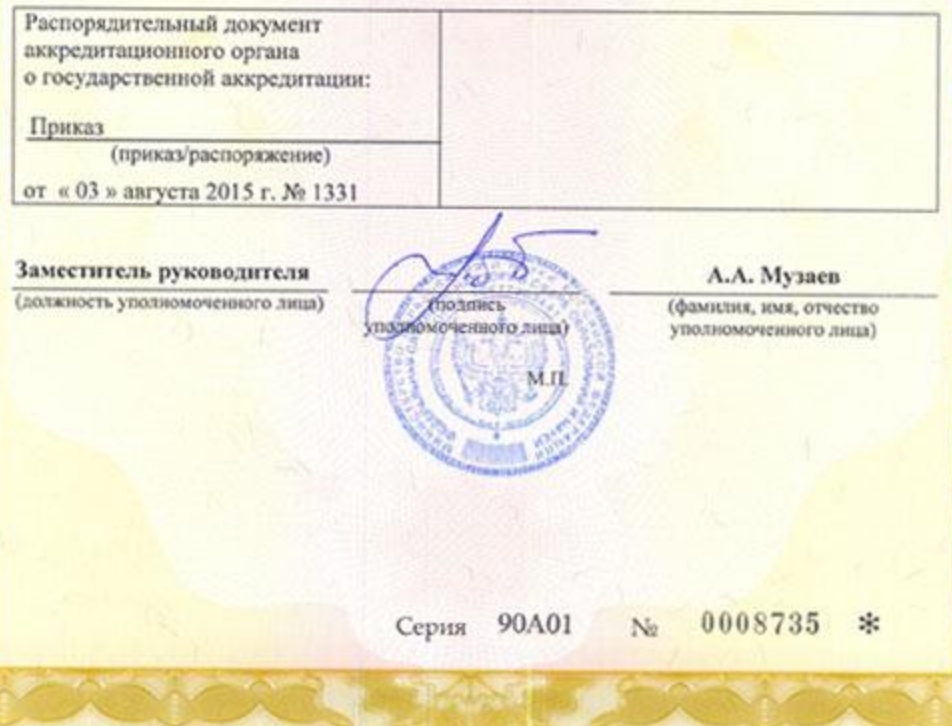